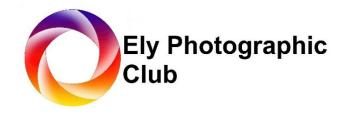

# PDI COMPETITIONS – CLUB RULES

**IMPORTANT:** PDI images entered in competitions must be wholly your own work, e.g. you may replace a sky in an image before entering it, but the replacement sky must also be your own work, and not a stock image. With composite images, <u>all</u> elements of the composite must be your own work. Images with any element generated using Artificial Intelligence software are not permitted, although the use of noise reduction and sharpening software using AI is permissible. In the event of any doubt, we reserve the right to ask to see the original RAW or jpeg file (and/or EXIF data) for the image (or all source files/data in the case of any composite images). For further detailed clarification of this rule, and more details of what is/isn't permissible, please see the attached addendum on Artificial Intelligence at the end of this document.

#### **PDI Format**

Members need to size their images to enable us to project the PDI depending on the projector in use and the PhotoEntry competition software:

- PDI's may be in landscape, portrait, or square format and the size needs to be as specified below:
- Landscape: 1600 pixels wide x 1200 pixels high
- Portrait: 1200 pixels high x width as set by software
- Square: 1200 pixels wide x 1200 pixels high
- Format: JPEG
- Colour space: sRGB
- Resolution: 300 DPI maximum
- Maximum file size: 10 MB
- All entries are to be submitted using the PhotoEntry software that you
  will have been given access to when you joined the club. PhotoEntry will
  highlight any errors with your entry, such as the wrong Colour Space,
  etc, and will downsize over-large images automatically, but will not
  upscale images that are too small.
- We have separate instructions for submitting PDI's to the PhotoEntry software, and an instructional video is also available on the Help Page of the club website.

#### Number of entries permitted

- Members may enter up to 3 PDIs in each of the season's league rounds in a combination of colour or monochrome. The best 2 scores from 3 will count. Hopefully, this will encourage members to experiment with at least one of their entries. It is important to nominate your 3rd choice of PDI as in the event of there being too many entries, your 3rd entry will be withdrawn. When submitting your 3 PDI entries please therefore ensure that your 3rd choice is entered at position no 3 within PhotoEntry. (If you change your mind about which is to be your third choice, you can use the Up/Down arrows beside your entries).
- PDIs that have been entered into League competitions may be entered in the Panel competition and the Members Choice competition which takes place at the same time as the AGM and is judged by all of the members.
- In the Ken Hitch Themed PDI competition, you may enter 2 Colour and 2 Monochrome PDIs. There is a different theme for the colour and monochrome PDIs and this changes each year.
- In the Themed Panel competition, members can enter between 3 and 6 images and the theme will be at the choice of the member.
- The Members Choice competition at the end of the season is judged by the members, and includes both print and PDI sections. Each member will have the opportunity to enter their single favourite PDI from those that have been entered in league competitions during the season into this competition, which will be judged by the club members present on the night.

#### **Colour and Monochrome definitions:**

- Monochrome: a black and white image or one which has been modified by the addition of a single tone to the entire image.
- Colour: all images except those included above are defined as colour images. Also, a black and white image which has been modified by the addition of partial toning or by the addition of one colour to any part of the image.

### Timescale for submitting competition entries

 All competition entries are to be submitted by midnight 7 days prior to each competition, using the PhotoEntry software. This timescale is as specified on the club's website calendar.

# Similar Image entries

• If, in the opinion of the PDI Secretary, a PDI entered in any competition is similar to one entered previously in any other competition (either print or pdi), the entry will be rejected. (If a PDI is rejected under this rule, an alternative different PDI may be entered, as long as it is submitted to PhotoEntry within 24 hours).

The definition of a 'similar' image is:-

Separate image captures that are considered to be substantially similar, such as another image taken from the same burst, or an image that has only had minor alterations made to the composition or viewpoint.

Where members are not sure whether images could be considered similar to a previous entry, they should seek the guidance of the PDI Competitions Secretary who will make a ruling on this.

### Re-entering previously-used images

Any PDI scoring 18 points or higher may not be re-entered in <u>any</u> competition in the current or any subsequent seasons.

Any image scoring 17 or below may be entered in <u>one</u> further competition, which can be either a PDI or a print competition, <u>as long as it is the same image</u> that was entered previously.

The definition of the 'same' image is:

The reworking of a previously used image. This includes, but is not limited to, a PDI that has been entered previously, a monochrome conversion of a colour image or vice versa, or the addition of any post-production computer filters or

effects. If the PDI is from the same original RAW or jpeg file, then it is considered to be the same image.

# **Scoring of PDI images**

### • League Competitions

The external Judge will critique each image and score it out of 20. The critique is the most important element as hopefully you will be provided with some "hints & tips" on how your image may be enhanced, and members will learn from the critique of other members images as well. Those members that are more competitive will be equally focussed on the score their image is given, but we should be mindful that the Judges opinion is subjective and is only their opinion.

The external Judge is shown the images by projecting them with a "runthrough" at the start of the competition, but we do NOT disclose the author's name. During the competition itself we read out the title of each image prior to the Judge's critique and scoring.

At the end of the competition, we feature those images that scored 20/20 and the authors names. The following day members will be able to view all the entries including the authors names and scores via PhotoEntry.

We also feature the highest scoring images on our website. Low resolution copies of your work which are loaded onto our website have right-click saving of images disabled, which helps to protect your work, and there is also a copyright warning.

#### • Ken Hitch Trophy

The external Judge will score each PDI entered out of a maximum of 20 points and the member with the highest aggregate score is the winner.

#### Themed Panel PDI competitions

The external Judge will critique each panel but will not provide a score. They will hold back the strongest panels and then review these to select 1st, 2nd, and 3rd places in the competition.

### • Members Choice competition

The Members Choice competition at the end of the season, held following the AGM, features a PDI section where each member will have the opportunity to enter their favourite PDI from those entered in league competitions during the season. This competition will be scored by all club members present on the night of the competition, as follows:

Each club member present will have the opportunity to choose their three favourite images from those on display. When scoring is complete, we will add up the votes and the PDI with the highest number of votes will be declared the winner.

----

In the event of any dispute regarding the submission of PDI's for competitions, the decision of the PDI Secretary will be final.

# • External Competitions

The club competes in several external competitions and PDIs entered into league competitions that score well may be selected by the External Competition Secretary to represent the club.

The club will normally pick its strongest entries that tend to be selected from experienced members, but we will try and involve as many members as is practical.

-----

In the event of any dispute regarding the submission of PDI's for competitions, the decision of the PDI Secretary will be final.

# Addendum clarifying the prohibition of artificially generated image elements

All work submitted in competitions must be produced by the author, as set out below:

- 1. Images entered must be <u>entirely</u> the work of the photographer, including that of any post processing work carried out.
- 2. Any image, or parts thereof, not taken by the photographer are not permitted, including:
  - a) Images (or elements of it) taken by another person.
  - b) Royalty Free, Clip Art Images.
  - c) Stock and other images freely available on the web, or elsewhere.
  - d) Copyright images that the photographer has purchased the right to use but did not take.
  - e) Images, or parts thereof, generated using Artificial Intelligence or other means which samples pixels or objects from images not taken by the photographer. (e.g. using Midjourney, Adobe Photoshop Generative AI, Adobe Firefly or similar software).
- 3. The use of software that helps make a selection, such as Adobe Photoshop's "Replace Sky" filter is permitted, provided that the image used for the sky's replacement was taken by the photographer and not a stock image or one contained in the software library.
- 4. The use of software such as Adobe's Remove tool is permitted, as is Photoshop Content-Aware Fill, where the software samples pixels from the image being processed, and this is the photographer's own work.
- 5. All images entered into a competition must have been captured by a camera, mobile phone, or a scanner and under the photographer's full and direct control.
- 6. Images produced by natural means, such as salt prints, cyanotype, etc. are allowed.
- 7. A copy of the original file(s), for example the jpeg or raw file straight out of the camera, containing its metadata, shall be presented if requested.

Any image which does not comply with the above requirements will be rejected, and intentional breach of these rules may also result in action being taken by the club against the member.